## [https://docs.google.com/spreadsheets/d/10YMCa5YVRE3PG9hghgoUudEO9ib7XQQl/edit?](https://docs.google.com/spreadsheets/d/10YMCa5YVRE3PG9hghgoUudEO9ib7XQQl/edit?usp=sharing&ouid=111502255533491874828&rtpof=true&sd=true) [usp=sharing&ouid=111502255533491874828&rtpof=true&sd=true](https://docs.google.com/spreadsheets/d/10YMCa5YVRE3PG9hghgoUudEO9ib7XQQl/edit?usp=sharing&ouid=111502255533491874828&rtpof=true&sd=true)

## **CONSTRUCTION 11.32**

Let GenModulus be a polynomial-time algorithm that, on input  $1^n$ , outputs  $(N, p, q)$  where  $N = pq$  and p and q are n-bit primes (except with probability negligible in  $n$ ). Define a public-key encryption scheme as follows:

- Gen: on input 1<sup>n</sup> run GenModulus(1<sup>n</sup>) to obtain  $(N, p, q)$ . The public key is N, and the private key is  $\langle N, \phi(N) \rangle = \langle N, \phi \rangle$ .
- Enc: on input a public key  $N$  and a message  $m \in \mathbb{Z}_N$ , choose a random  $r \leftarrow \mathbb{Z}_N^*$  and output the ciphertext

$$
c := [(1 + N)^m \cdot r^N \mod N^2].
$$

• Dec: on input a private key  $\langle N, \phi(N) \rangle$  and a ciphertext c, compute

$$
m:=\left[\frac{[c^{\phi(N)}\bmod N^2]-1}{N}\cdot\phi(N)^{-1}\bmod N\right].
$$

>> N=14351  $N = 14351$  $>> f$  fy=14112  $fy = 14112$  $>> N$  2=int64(N\*N) N\_2 = 205951201  $>> m=256;$ 

$$
\% Z_N^* = \{z \mid \gcd(z,N)=1\}
$$
\n>> r=int64(randi(N))\n  
\nr = 2274\n>> gcd(r,N)\n  
\nans = 1

The Paillier encryption scheme.

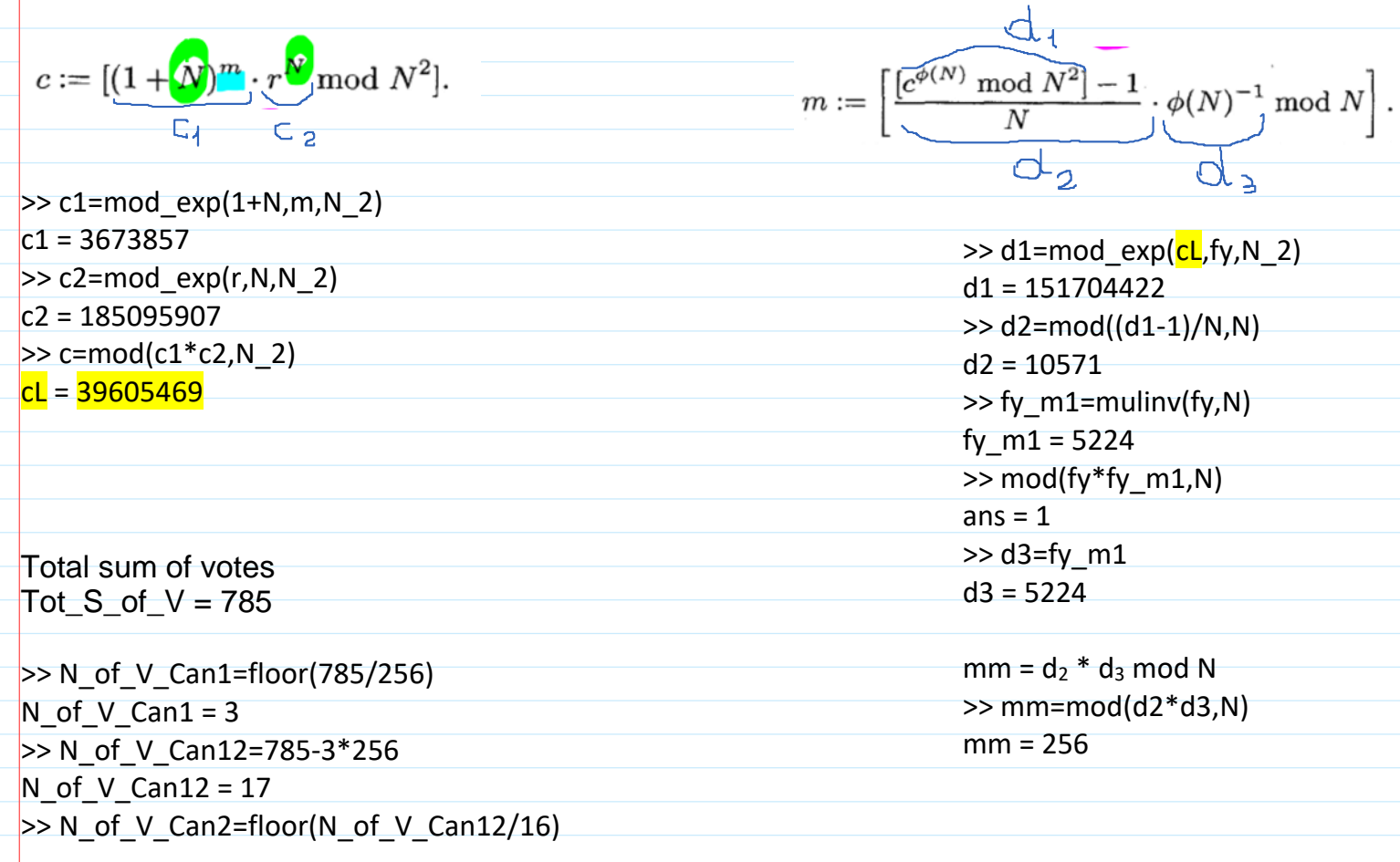

## $N_of_V_Can2 = 1$

>> N\_of\_V\_Can1=785-3\*256-1\*16  $N_{of_V\_Can3 = 1$ 

>> Tot\_N\_of\_V=N\_of\_V\_Can1+N\_of\_V\_Can2+N\_of\_V\_Can3  $Tot_N_of_V = 5$